## ENABLE YOUR CUSTOM FRONT PAGE

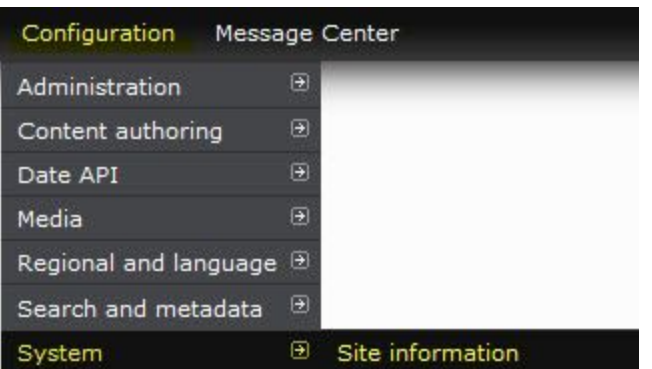

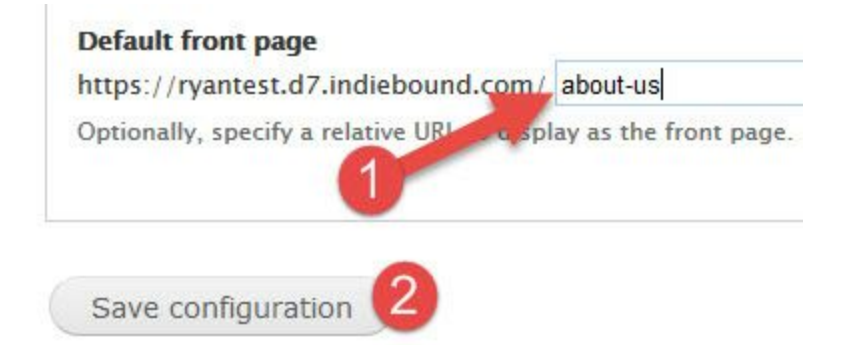

## TEMPORARY CUSTOM FRONT PAGE

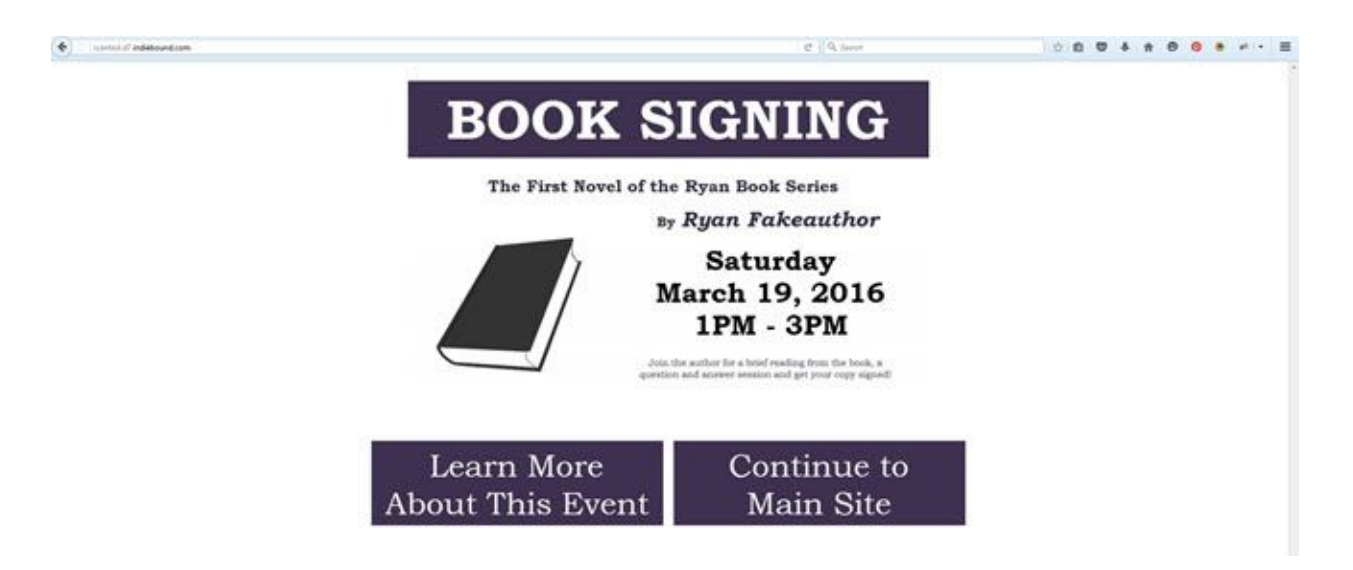